## **Emotional Face**

This activity is adapted from

https://teachinglondoncomputing.org/resources/inspiring-unplugged-classroom-activities/the-create-a-face-activity/.

Imagine you get to engineer a robot and you want to make it more human-like by giving it emotions. As it turns out, complicated expressions like emotions can be programmed using simple rules. Consider the following facial expressions:

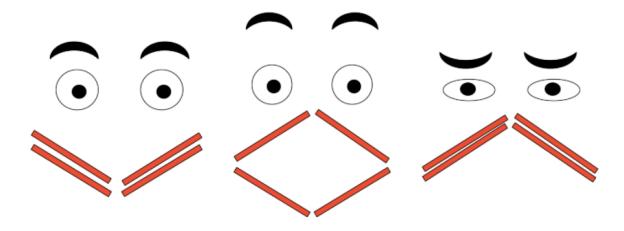

What kind of expressions are these faces showing? What changes are made to each part of the face for each different expression?

In this activity, you will learn the inner-workings of a part of the computer program that controls these expressions.